# ИНЖЕНЕРНЫЙ ВЕСТНИК

Издатель ФГБОУ ВПО "МГТУ им. Н.Э. Баумана". Эл No. ФС77-51036. ISSN 2307-0595

## **[Фильтрация шумов в сигналах с помощью](http://engsi.ru/doc/859670.html)  [преобразований Фурье](http://engsi.ru/doc/859670.html)**

**# 06, июнь 2017 Титов К. В.** УДК: 539.3

> <sup>1</sup>Россия, МГТУ им. Н.Э. Баумана [kvtito@mail.ru](mailto:kvtito@mail.ru)

## **Введение**

Решение задач спектрального анализа и синтеза широко используется в механике, термодинамике, электротехнике и радиотехнике. В целом ряде случаев электрические сигналы имеют математическое описание с возможностью их моделирования в системах компьютерной математики (СКМ). Особо следует отметить ряды Фурье, которые способны описать любую периодическую зависимость [4]. Гармоники ряда Фурье имеют частоту, кратную частоте повторения сигнала и определенную амплитуду, и фазу. Непериодические функции (сигналы) также могут быть представлены, но уже интегралом Фурье. Разложение сигналов в ряд Фурье называется спектральным анализом, а воссоздание сигналов - спектральным синтезом.

Изучение и исследование рядов и преобразований Фурье, их применение в технике намного эффективнее вести в СКМ, позволяющих отображать динамические процессы в виде анимационных клипов и трёхмерной графики, а также имеющих возможность интерактивного ввода данных.

Методы Фурье разложений и преобразований с успехом применяются в решении задач теплопроводности, фильтрации и др. и входят в образовательную программу обучения в вузах. Важную роль в обучении играют компьютерные технологии [\(www.bmstu.ru/ps/~kvtitov\)](http://www.bmstu.ru/ps/~kvtitov), основанные на применении СКМ. Ниже будет рассмотрена фильтрация шумов в сигналах с помощью преобразований Фурье. Практически все электронные схемы "шумят" (создают случайные сигналы в виде помех), а их подавление является важной задачей.

## **Постановка задачи и её решение**

Рассмотрим фильтрацию зашумленных сигналов с помощью дискретного преобразования Фурье [5]. Этот процесс можно рассматривать как один из методов математической обработки сложных сигналов. Он является разновидностью регрессии, когда в качестве функции регрессии выступает ряд Фурье.

Конечно, существуют и другие программы цифровой обработки данных, реализующие различные способы улучшения отношения сигнал/шум, в том числе временная фильтрация, низкочастотные фильтры, фильтры Колмогорова-Винера и др.

## 1. Косинус-преобразование Фурье

Напомним [1], что косинус-преобразование Фурье есть:

$$
F(h) = \sqrt{\frac{2}{\pi}} \cdot \int_{0}^{\infty} f(t) \cdot \cos(h \cdot t) dt
$$
 (1)

$$
f(t) = \sqrt{\frac{2}{\pi}} \cdot \int_{0}^{\infty} F(h) \cdot \cos(h \cdot t) dh
$$
 (2)

Запишем его в дискретном виде, который называется цифровым представлением любой функции в ПК. Для этого введем дискретные (или так называемые ранжированные) переменные  $h_i$  и  $t_j$  (где d - "шаг" по h или  $t$ ,  $N$  - число "шагов") следующим образом:

$$
d = 0.08, \ N = 63, \ i = 0, 1..N, \ j = 0, 1..N, \ h_i = d \cdot i, \ t_j = d \cdot i, \ c = \sqrt{\frac{2}{\pi}} \tag{3}
$$

Тогда  $cos(h_i \cdot t_i)$  будет представлен матрицей  $M$  с элементами  $M_{i,j}$ 

$$
M_{i,j} := \cos(h_i \cdot t_j)
$$
\n(4)

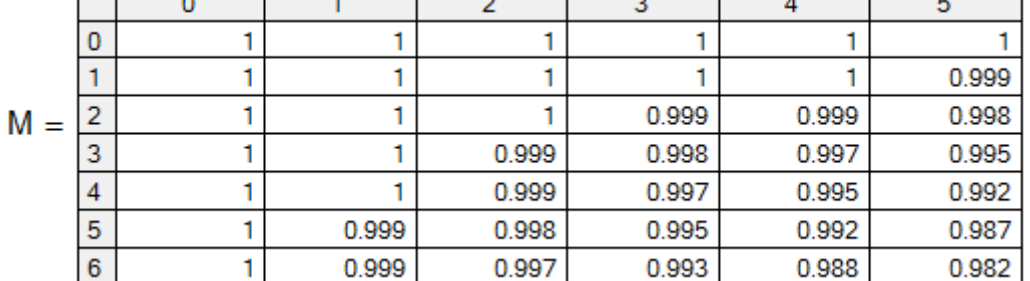

Графическая иллюстрация этой зависимости в трехмерном пространстве  $M(h,t)$  представлена на рис.1.

 $(4)$ 

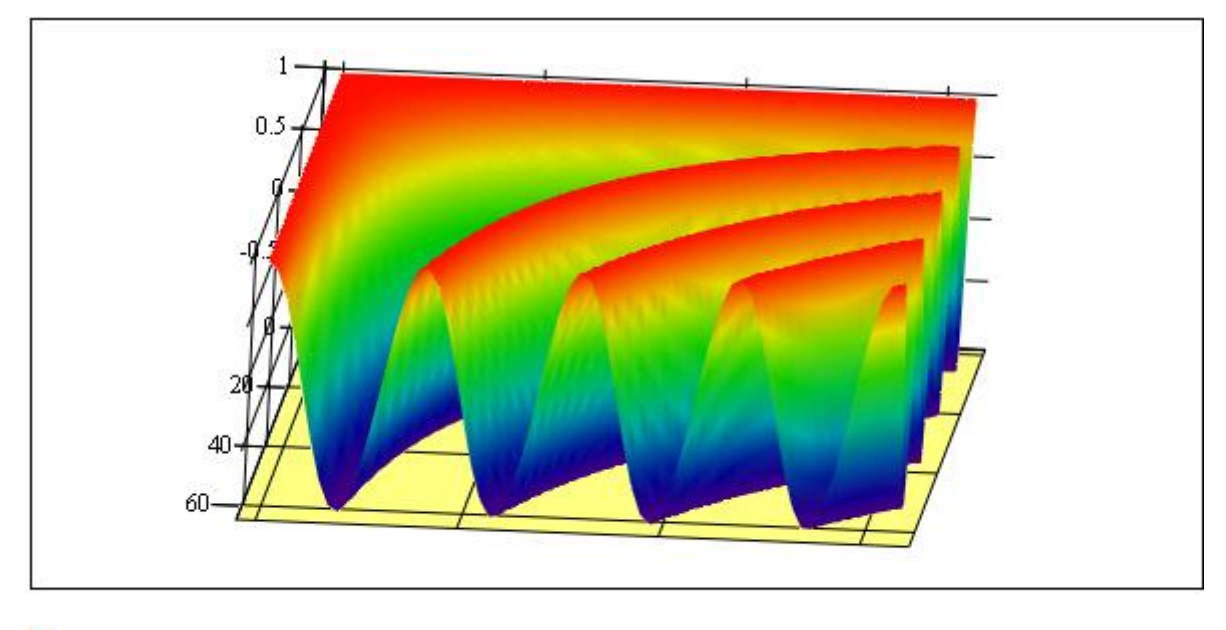

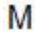

**Рис.** 1. График функции  $cos(h, t)$ 

В качестве исследуемой функции возьмем:

$$
f0_j \coloneqq e^{-t_j} \tag{5}
$$

Подмешаем в эту функцию (сигнал) шум с помощью генератора случайных чисел (функция *rnd* ), встроенного в систему *MathCAD* , таким образом:

$$
f_j := f0_j \cdot (rnd(1) + 0.5)
$$
 (6)

Это и будет смоделированный нами зашумленный сигнал, который далее мы будем пытаться очистить от шума с помощью преобразования Фурье. На рис.2 представлены графики исходного и зашумленного сигналов.

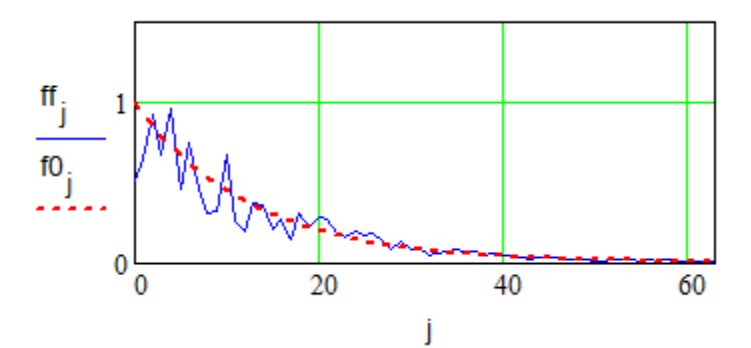

**Рис. 2.** Сравнение исходного и зашумленного сигналов

Запишем (1) в дискретном виде в векторно-матричной форме:

$$
Fh := c \cdot d \cdot (M \cdot ff) \tag{7}
$$

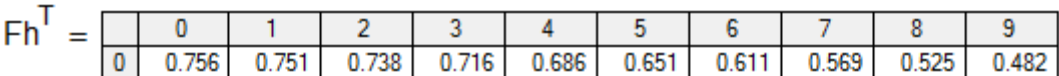

где *Fh* - вектор-столбец значений (1), соответствующих дискретной переменной  $h_j$ ;

*ff* – вектор-столбец зашумленного сигнала (6).

Обозначая через  $f_t$  - вектор-столбец дискретных значений (2), запишем также и (2) в векторно-матричной форме

$$
f_t := c \cdot d \cdot M^T \cdot Fn
$$

или, что одно и то же:

 $ft := c^2 \cdot d^2 \cdot (M^T \cdot M \cdot ff)$  (8)

Если в формулу (7) мы подставляем зашумленный сигнал *ff* , то какой же сигнал должна представлять формула (8). С точки зрения теории - исходный. Однако практически за счет усреднения мы получим отфильтрованный или очищенный от шума сигнал. Графики обоих сигналов:  $ff_i$  - зашумленный и  $ft_j$  - отфильтрованный приведены на рис.3.

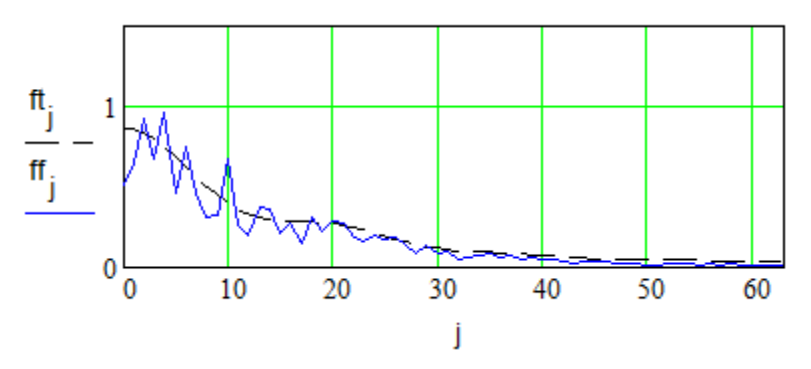

**Рис. 3.** Графическая интерпретация косинус-преобразования Фурье

На рис.4 приведено сравнение отфильтрованного сигнала *ft* и исходного сигнала  $f0_j := e^{-t}$ .

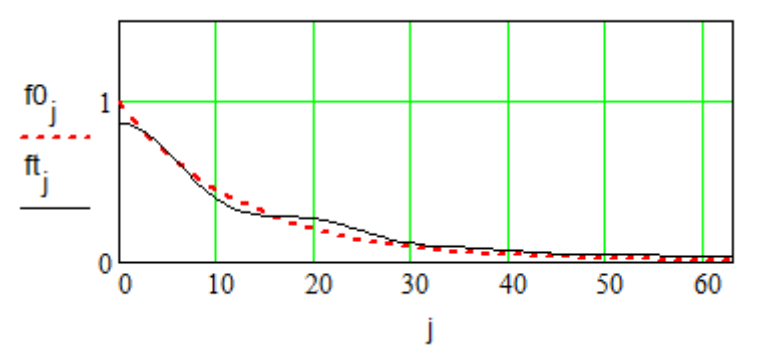

**Рис. 4.** Исходный и отфильтрованный сигналы

Теперь если бы в формулу (8) мы подставили исходный сигнал (5), то для этого случая аналогично получили бы

$$
ft0 := c^2 \cdot d^2 \cdot M^T \cdot M \cdot f0 \tag{9}
$$

Сравнение исходного сигнала  $f(0(t))$  и сигнала (9) с отфильтрованным сигналом (8) дано на рис. 5.

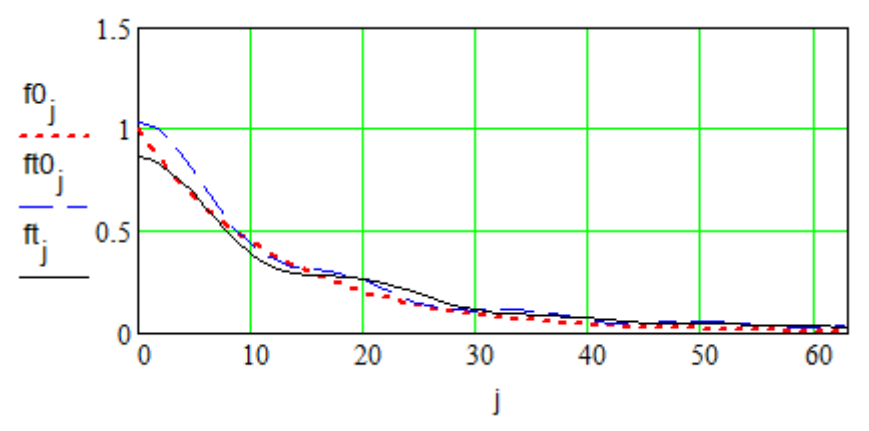

Рис. 5. Косинус-преобразование Фурье для двух разных сигналов

## 2. Быстрое преобразование Фурье (БПФ)

Проделаем то же самое, но используя **БПФ** прямое *fft* и обратное *ifft* с помощью так называемых быстрых алгоритмов [4]. В терминах MathCAD эта запись выглядит так:

$$
P := \text{fft}(ff), \ N1 := \text{last}(P), \ N1 = 32, \ z := \text{ifft}(P), \ N2 := \text{last}(z), \ N2 = 63,
$$

где  $last(P)$  - индекс последнего элемента вектора  $P$ , аналогично  $last(z)$ .

Полученный результат обратного преобразования Фурье, записанный в векторе z, сравним на графике рис.6 с вектором исходного зашумленного сигнала ff. Эти два графика практически совпадают, что и следовало ожидать при БПФ.

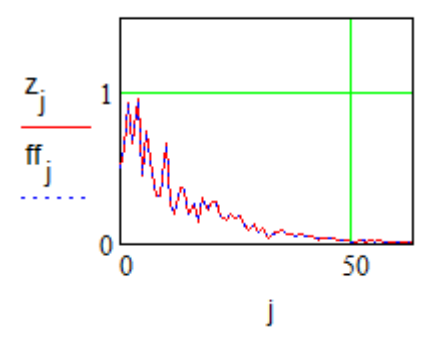

Рис. 6. Быстрое преобразование Фурье

Но нам надо отфильтровать шум. Для этого запишем простую процедуру фильтрации на базе применения обратного дискретного преобразования Фурье (ДПФ):

$$
m := 0..N1, r := 0.3
$$
  
\n
$$
g_m := \begin{vmatrix} P_m & \text{if} & |P_m| > r \\ 0 & \text{otherwise,} & z1 := \text{ifft}(g) \end{vmatrix}
$$

Смысл этой фильтрации в выделении определенной части спектра сигнала рис.7 и его обратном преобразовании Фурье, результат которого записывается в вектор *z*1 . На рис.8 сравниваются два сигнала: зашумленный *ff* и отфильтрованный *z*1.

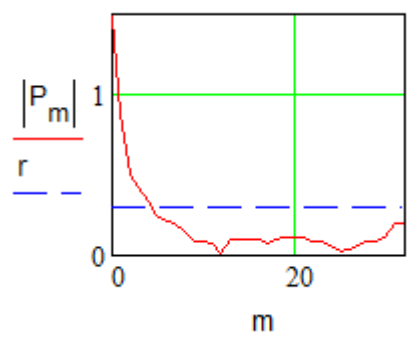

**Рис. 7.**

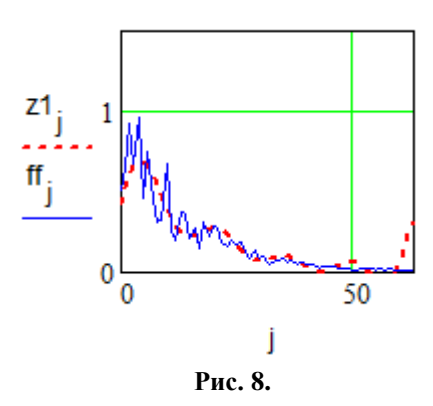

Как видно из этих рисунков фильтрация прошла успешно. Приведем еще один пример фильтрации сигнала  $sin(ax) + cos(bx)$ . Пусть:

$$
i = 0.127
$$
,  $a = 15$ ,  $b = 19$ ,  $h = 0.03$ .

Запишем в дискретном виде исходный сигнал (рис.9):

$$
f_i := (\sin(a \cdot h \cdot i)) + \cos(b \cdot h \cdot i)
$$

Зашумленный сигнал (рис.10):  $S_i := f_i + rnd(2) - 1$ 

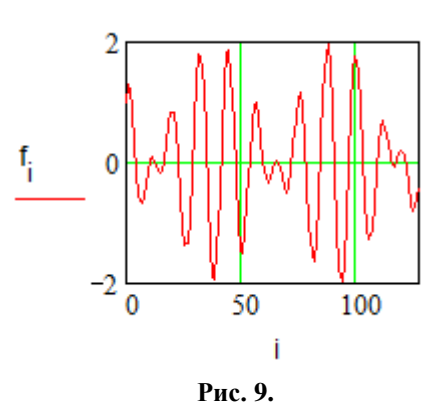

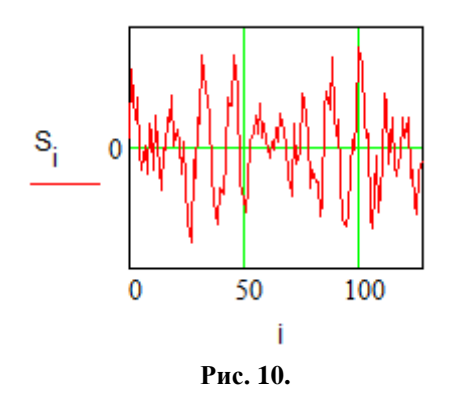

Проведем прямое преобразование Фурье сигнала  $S$ , а результат запишем в вектор  $C1$ 

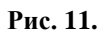

Построим график спектральной плотности сигнала, который поясняет суть фильтрации и представлен на рис.11

Для данного сигнала повторим выше описанную процедуру фильтрации

$$
j := 0..N3
$$
  

$$
g_j := \begin{vmatrix} C1_j & \text{if} & |C1_j| > u \\ 0 & \text{otherwise} \end{vmatrix}
$$

Т.о., фильтр выделяет лишь те области частот (см. рис.11), которые близки к гармоническим составляющим исходного сигнала и отсеивает прочие. Проведем обратное преобразование Фурье:

$$
zf := \mathit{ifft}(q)
$$

На рис.12 изображен сигнал после цифровой фильтрации с помощью дискретного преобразования Фурье.

$$
N4 := last(zf), N4 = 127, i := 0..N4
$$

## http://engsi.ru/doc/859670.html

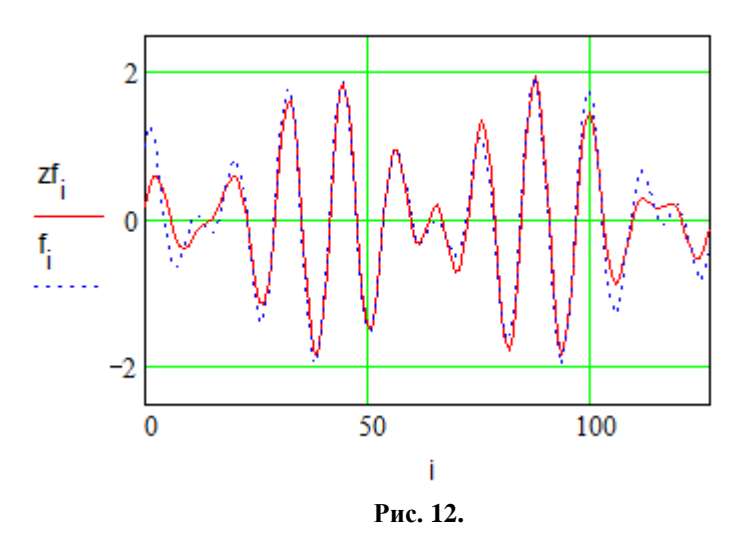

Картина фильтрации в этом примере упрощена, но хорошо отражает математическую сторону этого сложного процесса. В режиме анимации можно выбрать значение *u* , которое задаст оптимальный параметр фильтрации.

## **Заключение**

Учёт свойств и особенностей информативного сигнала и помехи указывает выбор способа борьбы с шумами. Причём, чем известнее свойства сигнала и шума, тем эффективнее будет их цифровая обработка. При этом, несмотря на обилие стандартных программ фильтрации, априорное знание свойств сигнала и шума позволяет создавать новые методы и алгоритмы борьбы с шумами.

Для фильтрации высокочастотного шума может быть применён фильтр низких частот. Можно сделать вывод о том, что фильтры низкой частоты, высокой частоты и полосовые фильтры эффективны в том случае, когда частотные спектры сигнала и шума не перекрываются. Наилучшее разделение сигнала и шума обеспечивает фильтр Колмогорова-Винера. Проведенное исследование отношения сигнал/шум и уменьшения погрешности обработанного сигнала в сравнении с исходным, используя БПФ-ОБПФ, позволило найти оптимальную полосу пропускания фильтра.

Таким образом, решение поставленной задачи в среде *MathCAD* имеет не только практический результат, но и лучше раскрывает методы преобразований Фурье и возможности их применения в технике. Процесс решения сопровождается наглядной "живой" графикой, в том числе трёхмерной. Иллюстрация динамики фильтрации дана в виде анимационного клипа, позволяющего выбрать оптимальные параметры фильтра.

## **Список литературы**

[1]. Титов К.В., Горелов Н.Д. Функции комплексной переменной, ряды и операционное исчисление в задачах и примерах: Компьютерные технологии решения задач в Wolfram Mathematica: учеб. пособие. М.: ИЦ РИОР, НИЦ ИНФРА-М. 2017. 238 с. DOI: [https://doi.org/10.12737/25089.](https://doi.org/10.12737/25089)

- [2]. Титов К.В. Компьютерная математика: Учеб. пособие. М.: ИЦ РИОР, НИЦ ИН-ФРА-М. 2016. 261 с. Режим доступа: <http://znanium.com/catalog.php?bookinfo=523231> (дата обращения: 3.05.2017). DOI: [www.dx.doi.org/10.12737/5954.](http://www.dx.doi.org/10.12737/5954)
- [3]. Дьяконов В.П., Абраменкова И.В. MathCAD 7.0 в математике, физике и в Internet. M.: Нолидж. 1998. 345 с.
- [4]. Смирнов В.И. Курс высшей математики. В 5-ти т. Т.4. Ч.1. 6-е изд. М.: Изд-во «Наука». 1974. 336 с.
- [5]. Титов К.В. Компьютерные технологии в вопросах изучения и решения задач интегральных преобразований и операционного исчисления: Учебное пособие по курсу "Спецглавы высшей математики". М.: Изд-во МГТУ им. Н.Э. Баумана. 2001г. 27 с.